# PHP 시작하기

#### 웹 데이터 베이스

● 한림대학교 금융정보통계학과 기대 THE POST AND POST ACCEPT AND POST ACCEPT AND POST ACCEPT AND POST ACCEPT AND POST ACCEPT

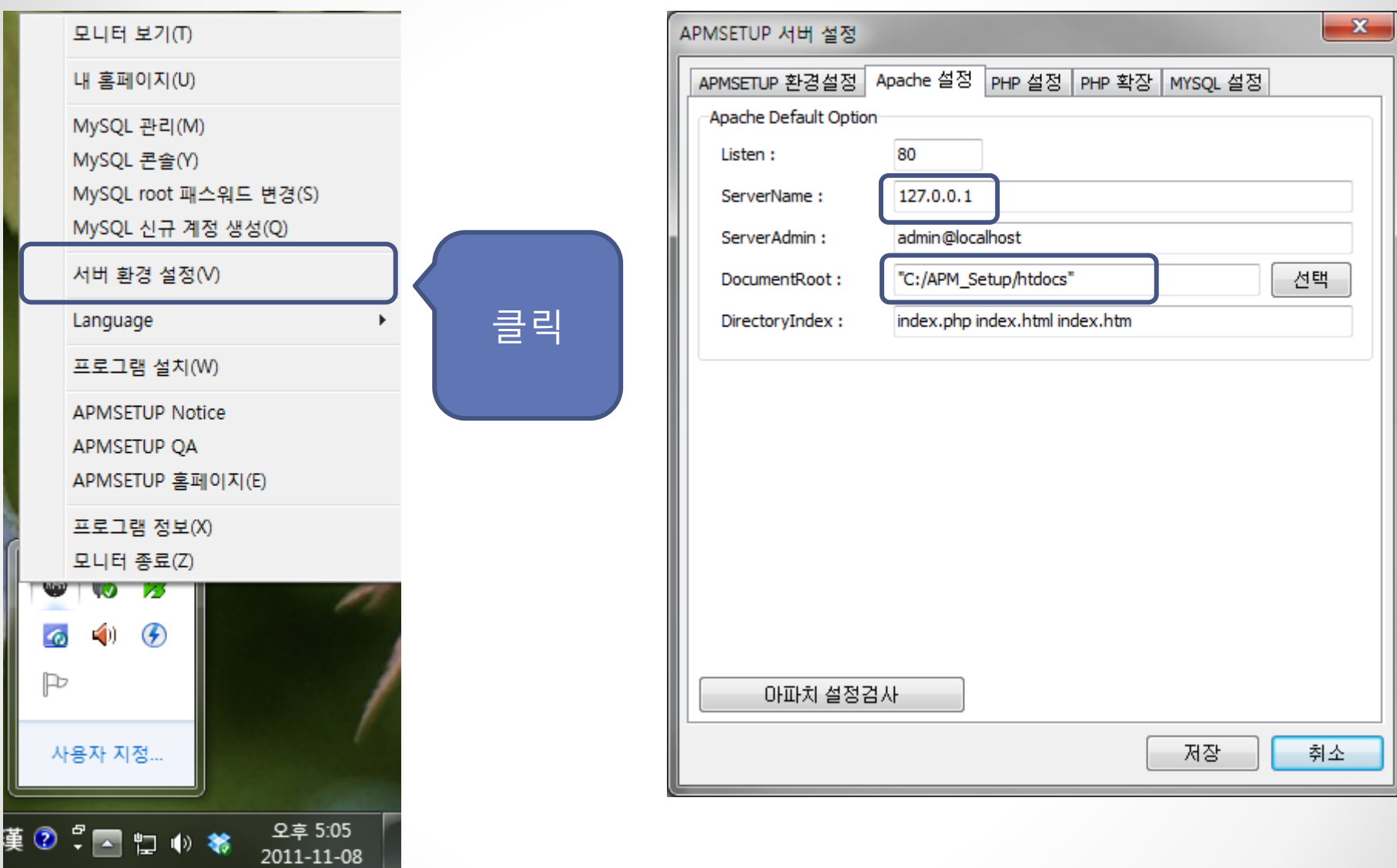

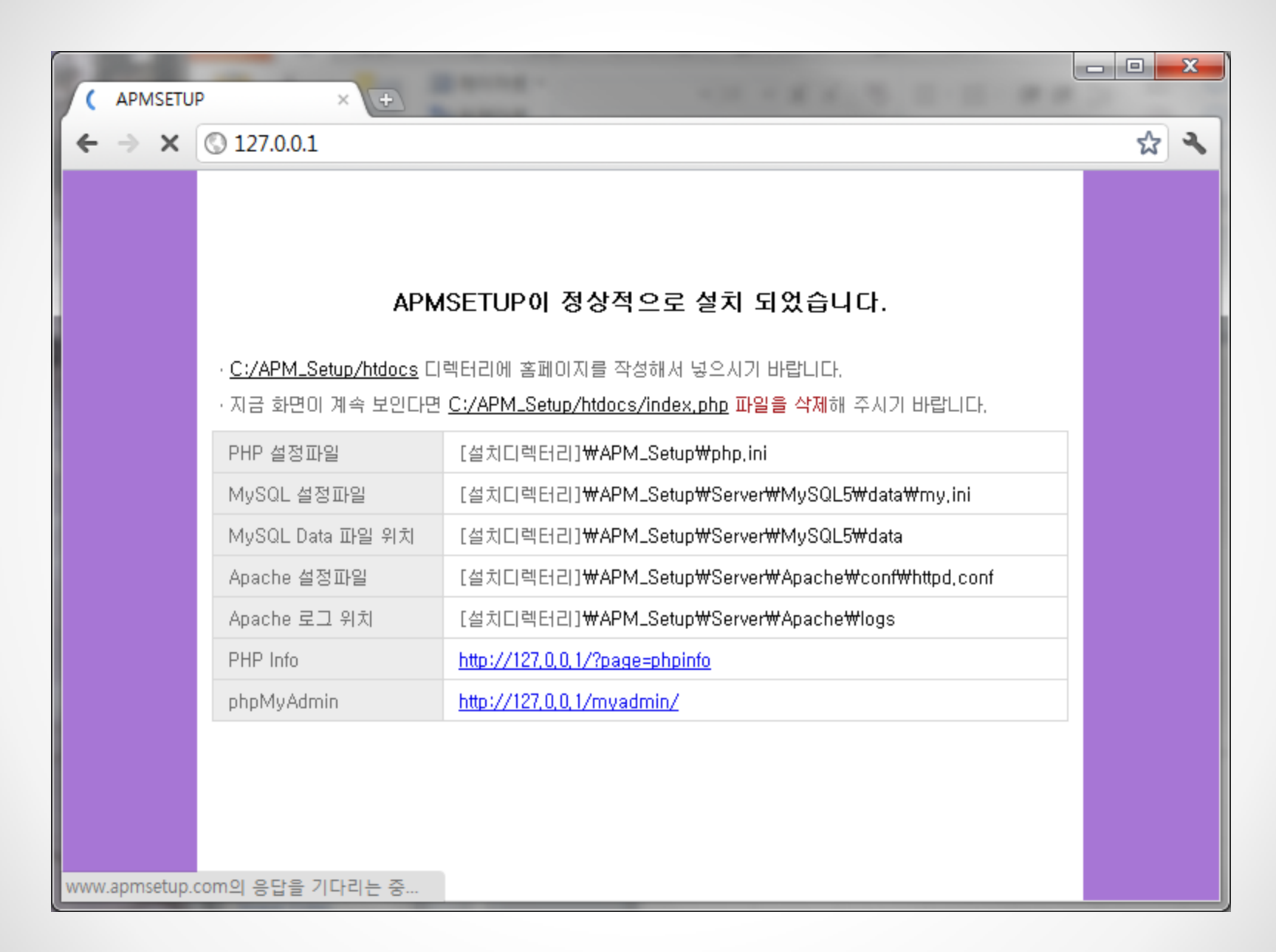

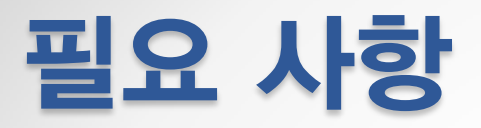

- Text Editor
	- o PHP는 Text File로 작성하므로 적절한 Text Editor 필요
	- o 본 수업에서는 EditPlus 사용
- Web Browser
	- o 웹을 통해 결과를 볼 수 있으므로 웹 브라우저 필요
	- o 종류 불문

### HTML 기본구조

• Dcoument Root ("C:\APMSetup\htdocs") 에 다음 내 용으로 test.html 이름의 파일을 저장하자.

```
<!doctype HTML>
<html>
        <head>
                <meta charset="utf-8" />
                <title>My First HTML</title>
        </head>
        <body><h1>My First HTML</h1>
                <h3>Hello HTML</h3>
                <p>HTML is the structural language for Web Page</p>
        </body>
</html>
```
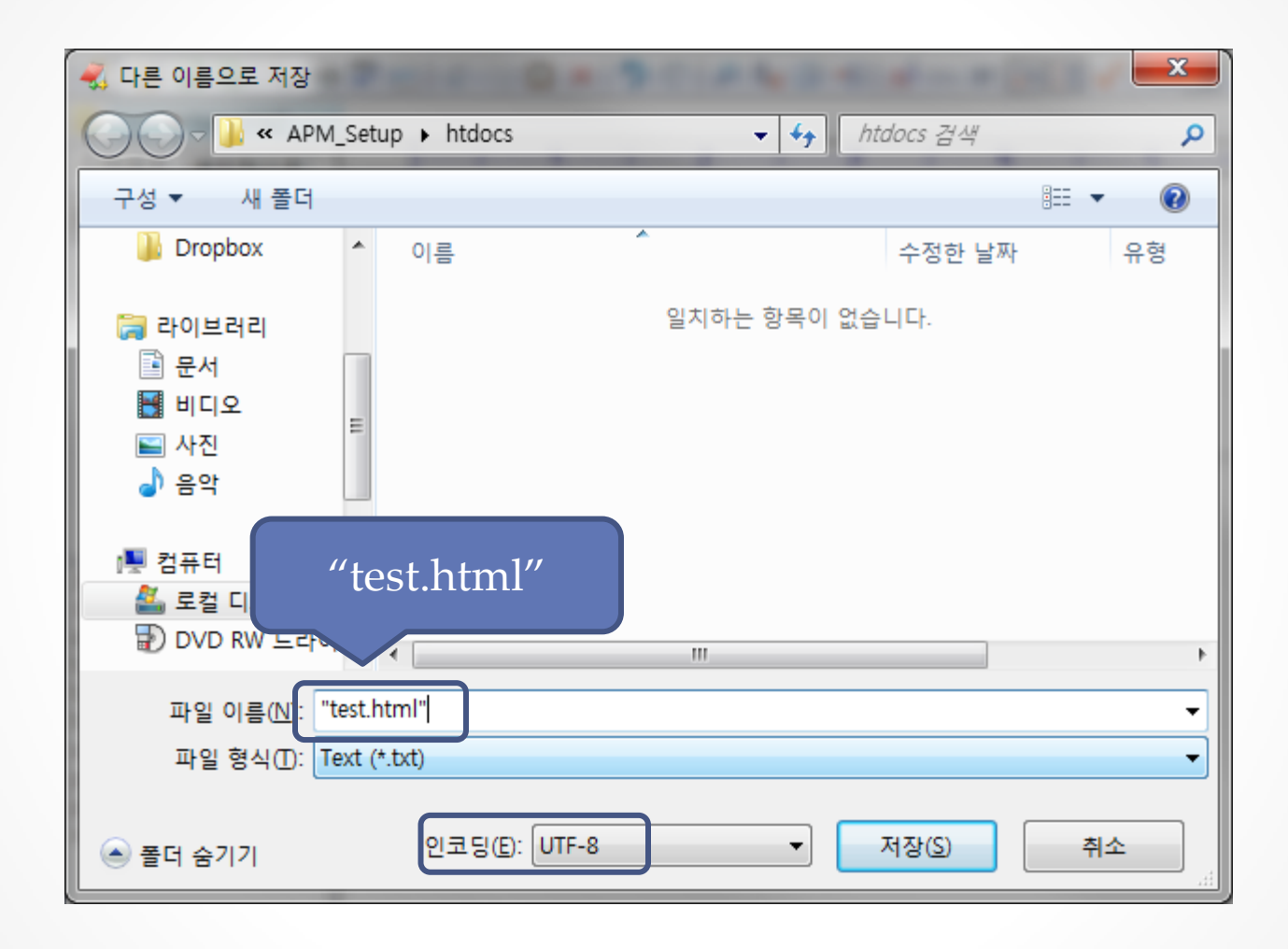

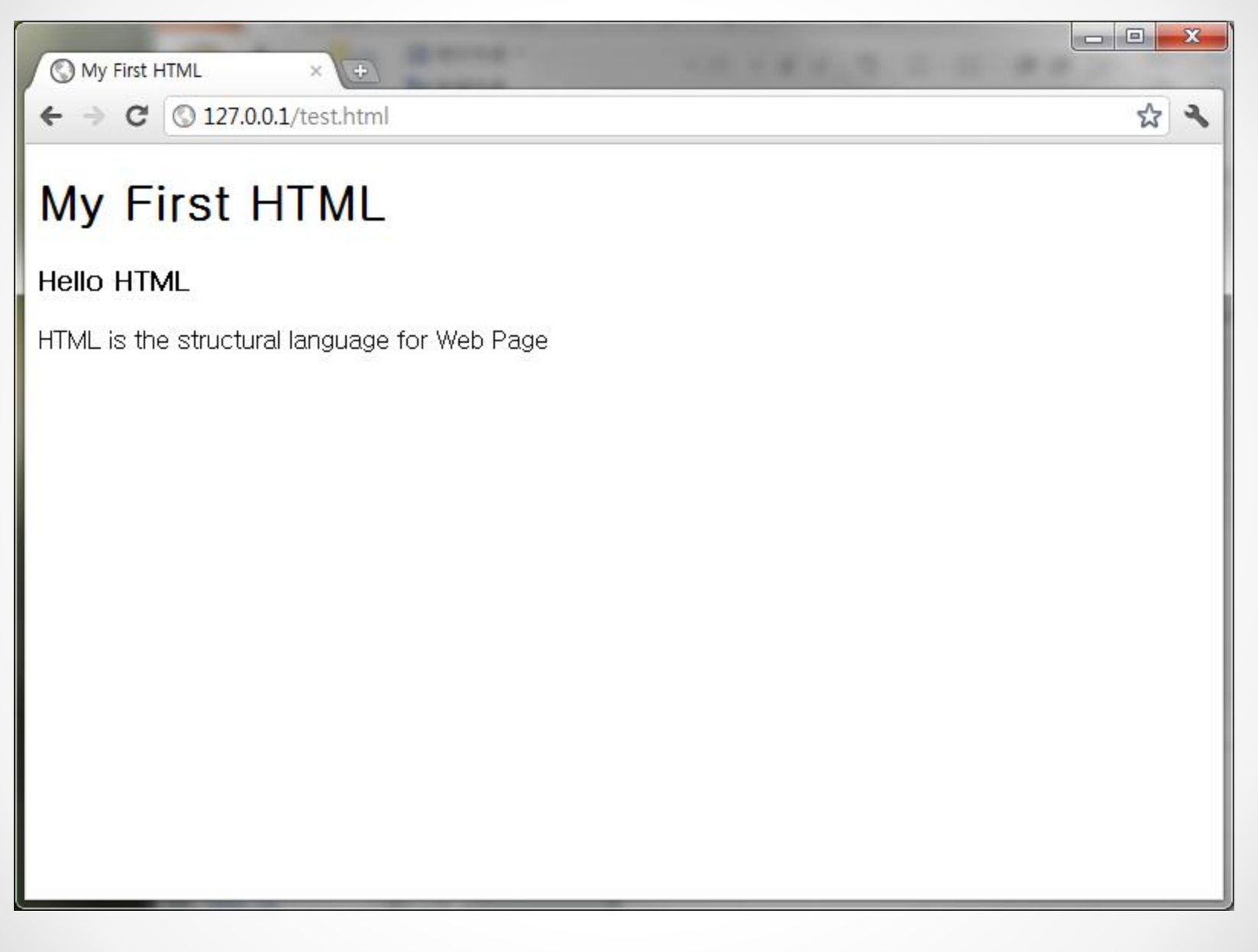

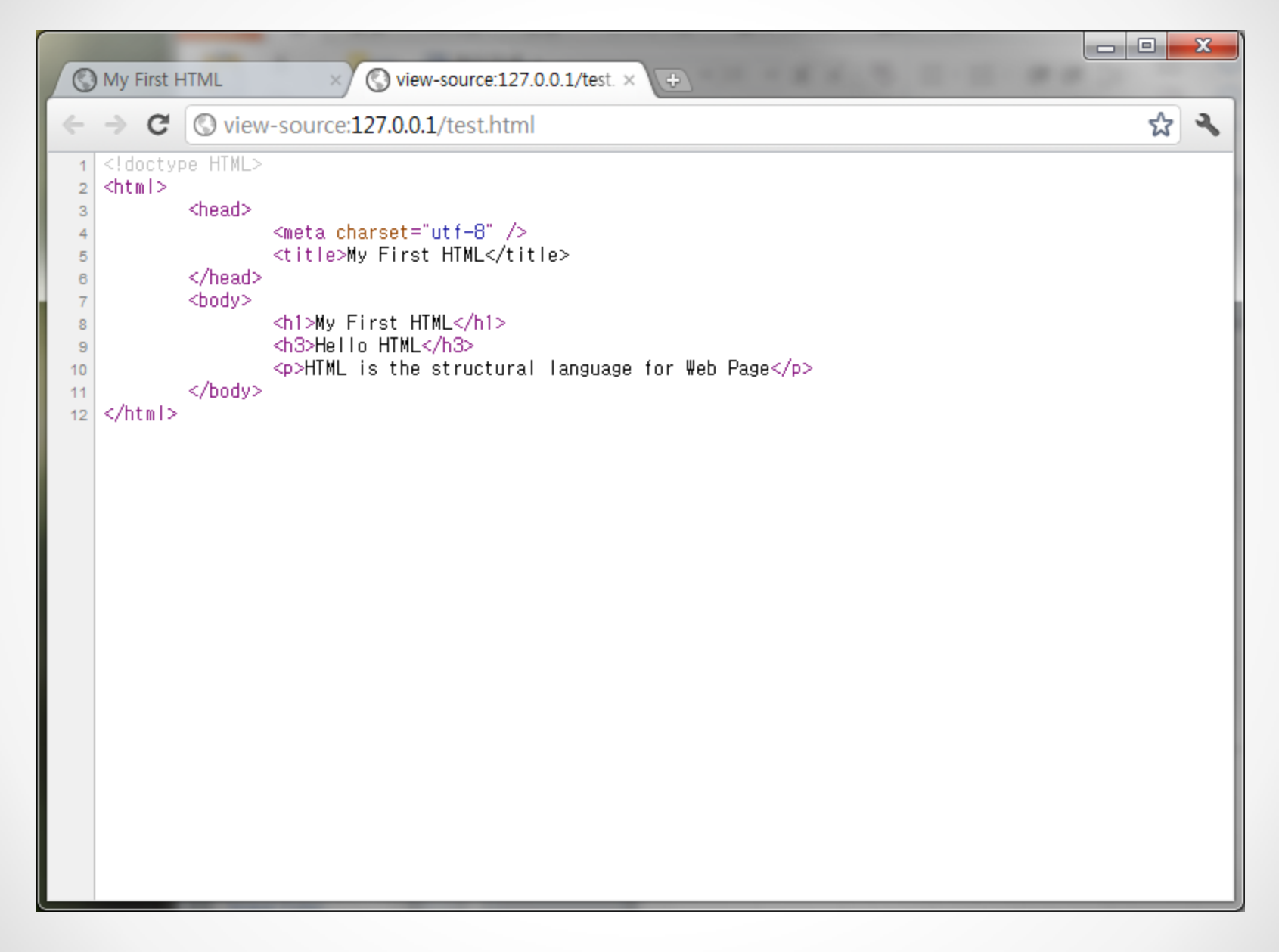

### PHP?

- PHP(PHP: Hypertext Preprocessor)
	- o 동적인 웹페이지를 만들기 위해 사용되는 오픈 소스 기반의 서버 측 스크립트 언어
- 장점
	- o 거의 모든 OS에서 동작한다.
	- o 아파치 모듈(UNIX, Win32), ISAPI(IIS, Zeus), 자바 서블릿 엔진 등 거의 모든 웹서버에서 동작한다.
	- o 오픈 소스기반으로 작성되어 개발 주기가 빠르고 버그에 대해 빠 른 수정을 실시하고 있다.
	- o 데이터베이스, 문자열, 네트워크 연결, 파일 시스템 지원, XML 등 웹 개발을 위한 많은 환경을 지원 한다.

### Basic Syntax

- **Escaping from HTML**
	- $\circ$  <?php...?>
- **Instruction separation** 
	- o terminate each statement with a semicolon(**;**)

#### • **Comments**

- o PHP supports 'C', 'C++' and Unix shell-style comments.
- o /\* ……… \*/ : multi line comment
- o // : single line comment

### First PHP

```
• 다음의 내용으로 Document Root에 phpstart.php로 저
   장하자.
                <?php
                $title = "PHP 시작하기";
                ?>
                <!doctype HTML>
                <html>
                \langlehead\rangle\zeta meta charset="utf-8" />
                        <title><?php echo $title; ?></title>
                </head>
                <body>
                        \langle h3 \rangle<?php
                        echo $title;
                ?>
                        \langle/h3>
                </body>
                </html>
```
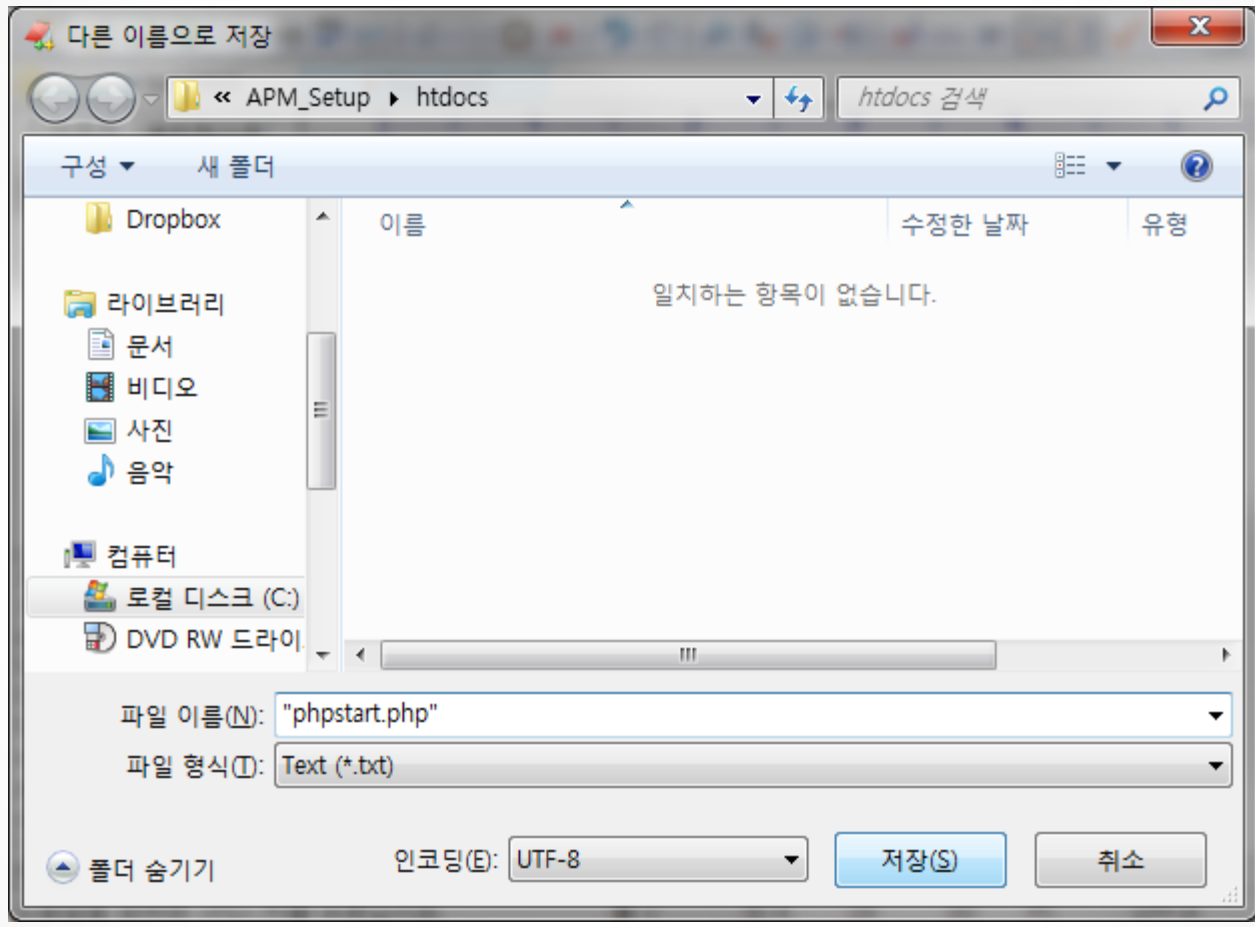

#### • http://127.0.0.1/phpstart.php

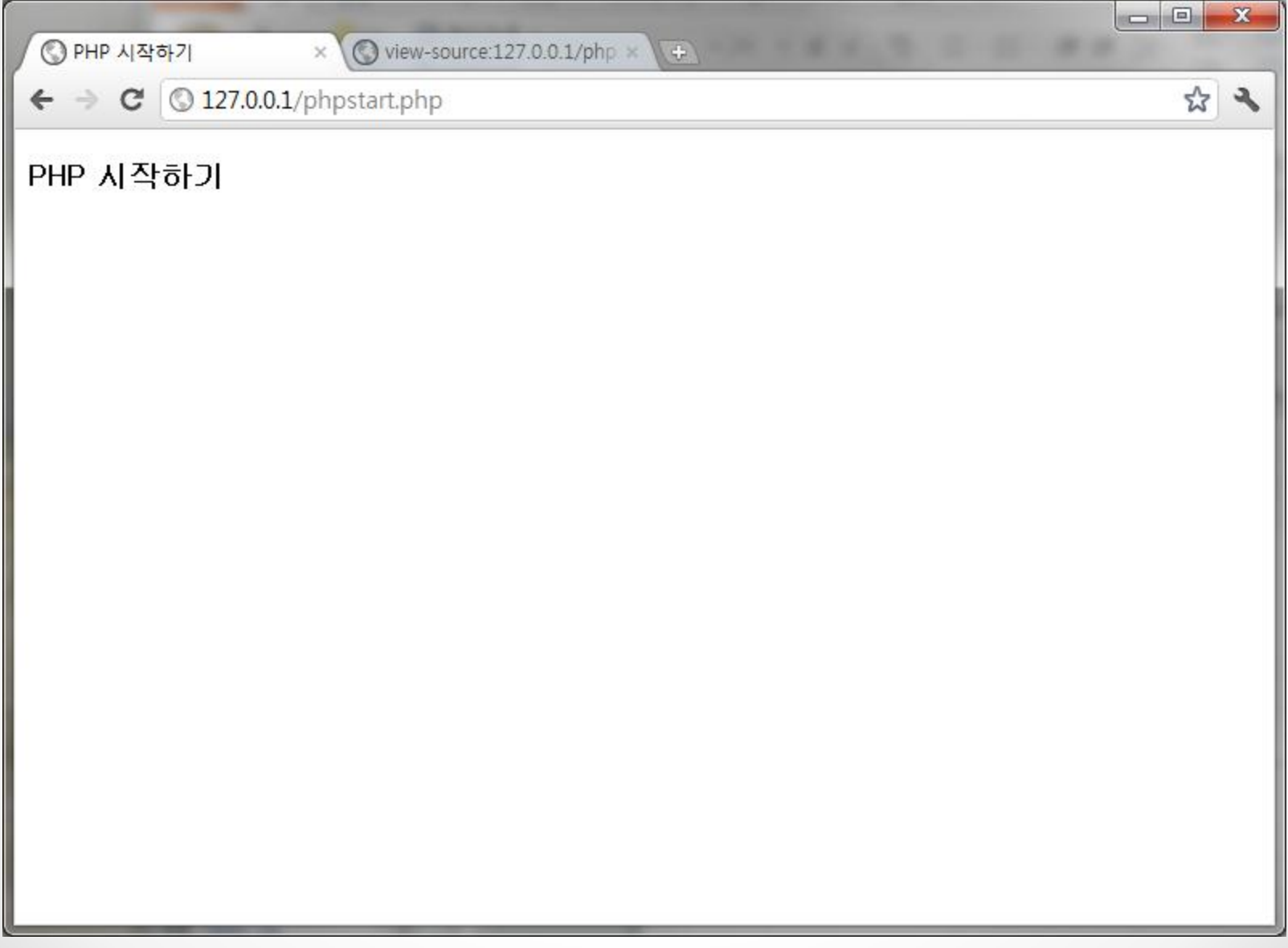

#### PHP 기초문법  $\bullet\hspace{0.4mm}\bullet\hspace{0.4mm}\bullet\hspace{0.4mm}\bullet$

### 변수(Variables)

- 변수의 할당
	- o 할당은 할당연산자 =을 사용하며 문자형 자료의 경우에는 큰따옴표(")나 작은따옴표(')로 해당 문자를 감싼다.
	- o 숫자형 자료
		- $\text{So} = 10$ ;
		- $\text{So} = 10.2$ ;
	- o 문자형 자료
		- $\bullet$   $\text{So} = \text{"abc";}$
		- $\text{So} = 'abc';$

## 변수(Variables)

#### • (일반적인) 자료형

- o 정수형(integer)
- o 실수형(float, double)
- o 문자열(string)
- o 불(boolean)
- o 배열(array)
- o 객체(object)
- o Resource(resource)
- o NULL(NULL)

PHP에는 위와 같은 자료형이 존재하나 변수에는 별도의 자료형 이 존재하지 않는다(값이 할당될 때 해당 변수의 자료형이 결정된 다).

- $\text{S}q=1$ ;
- $•$   $\text{S}a="abc"$ ;
- echo \$a;

## 변수(Variables)

- 형변환(Type casting)
	- o 변수를 원하는 형으로 변환한다.
		- $\text{So} = 3$ ;
		- $\bullet$   $$b = (string)\$ a;
		- echo gettype(\$a);
		- echo "<br  $/$ ";
		- echo gettype(\$b);
- Variable Variables
	- o 변수의 이름을 동적으로 바꿀 경우 사용.
		- $\text{So} = \text{``foo''}$ ;
		- $•$   $$foo = "bar"$ ;
		- echo \$\$a;

## 상수 (Constants)

- 상수
	- o 변수는 값이 사용자에 의해 변경될 수 있는 반면 상수는 변경될 수 없는 자료이다.
- PHP에서 상수의 사용
	- o 상수의 선언은 define() 함수를 사용한다.
		- bool **define** (string name, mixed value [,bool case\_insensitive])
	- o 상수의 호출은 일반 PHP 변수와는 다르게 앞에 \$를 붙히지 않는 다.
		- 상수의 호출을 위해 constants() 함수를 사용한다.
		- mixed **constant** (string name)
	- o defined() 함수 : 상수가 존재하는지 여부를 결정한다.
		- bool **defined** ( string name)
		- 존재하면 TRUE를 존재하지 않으면 FALSE를 반환한다.

## 연산자(Operators)

• 산술연산자 : op1.php

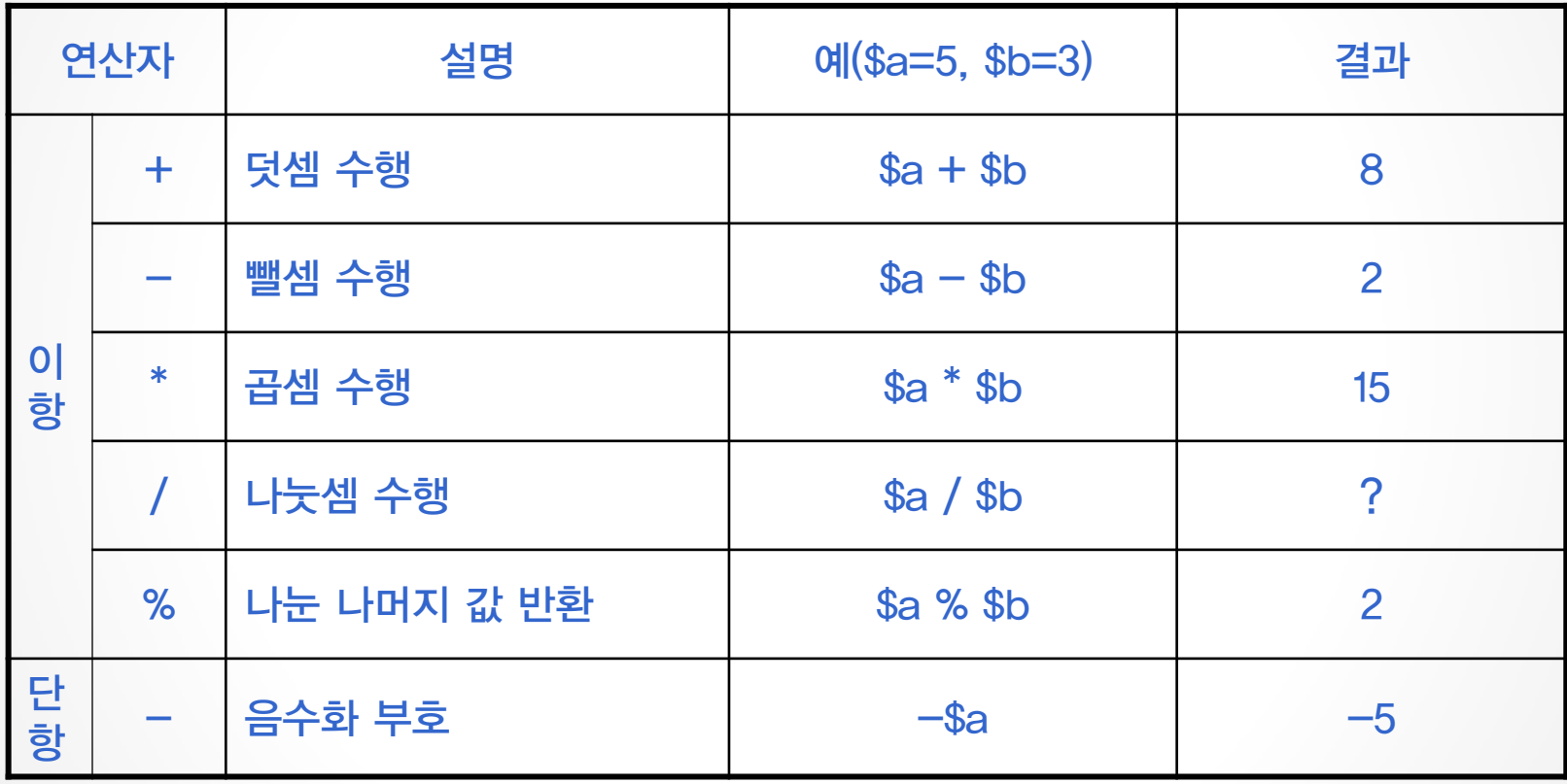

• 비교연산자 : op2.php

| 연산자          | 설<br>명 | $\theta$ (\$a=5, \$b=3) | 반환값          |
|--------------|--------|-------------------------|--------------|
|              | 같다(동치) | $a \equiv$ sb           | <b>FALSE</b> |
|              | 보다 작다  | $a \leq b$              | <b>FALSE</b> |
|              | 보다 크다  | $\text{sa}$ $\text{sb}$ | <b>TRUE</b>  |
| $\Leftarrow$ | 작거나 같다 | $a \leq sb$             | <b>FALSE</b> |
| $\rangle =$  | 크거나 같다 | $a \geq sb$             | <b>TRUE</b>  |
| IΞ           | 같지 않다  | $a := sb$               | <b>TRUE</b>  |
|              | 같지 않다  | $\%a$ $\&$ $\$b$        | <b>TRUE</b>  |

#### • 논리연산자

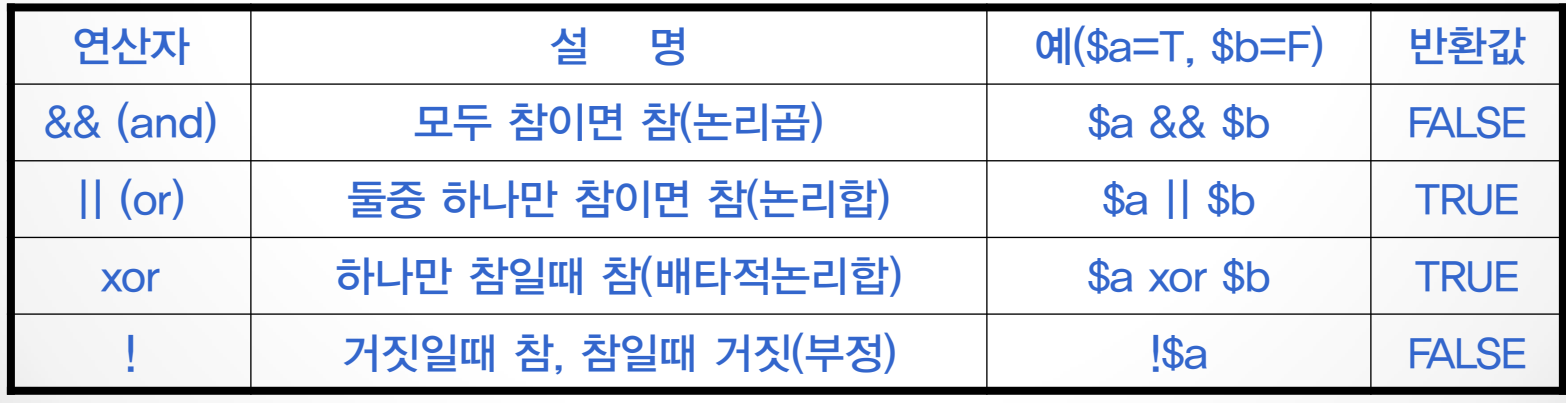

#### • 기타연산자

- 문자열 연결 연산자 : .
	- 연산자 좌우의 문자열을 합친다.
	- "Hello, ". "World!" > Hello, World!
- o 삼항연산자 : (조건)?(조건이 참이면) : (조건이 거짓이면)
	- Boolean 조건을 판단한 뒤 참과 거짓에 맞는 코드를 수행한 다. 이때 각 코드는 한 개의 문장으로 이루어져야 한다.
	- 5<3 ? printf("TRUE") : printf("FALSE");
- o 변수 연산자 : \$
- o 오류 억제 연산자 : @
- 객체 연산자 : new, ->
- o op3.php

### 다음 시간에는 …

• PHP의 각종 흐름 제어 방법에 대해 알아봅시다